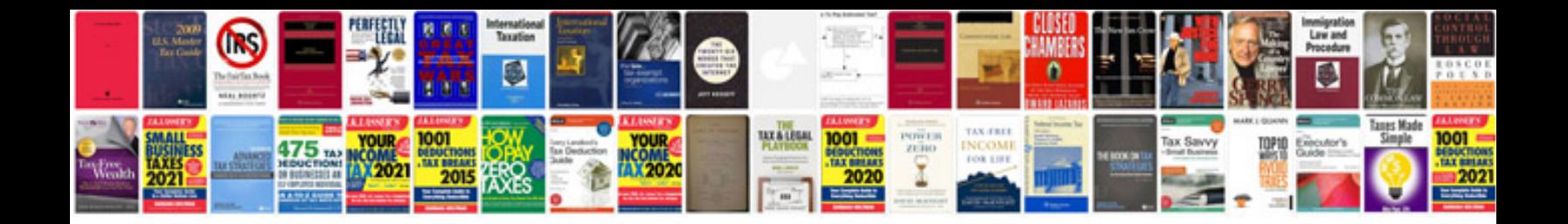

**Loan document form**

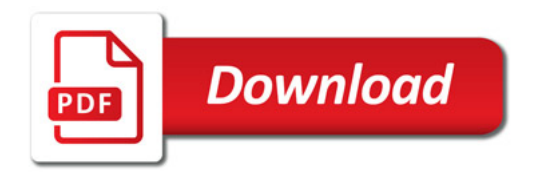

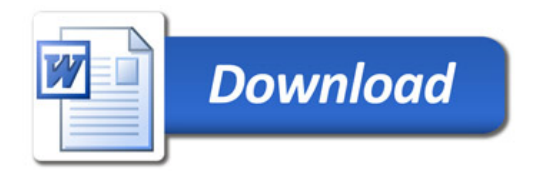